## **AUTOCAD KISAYOLLARI**

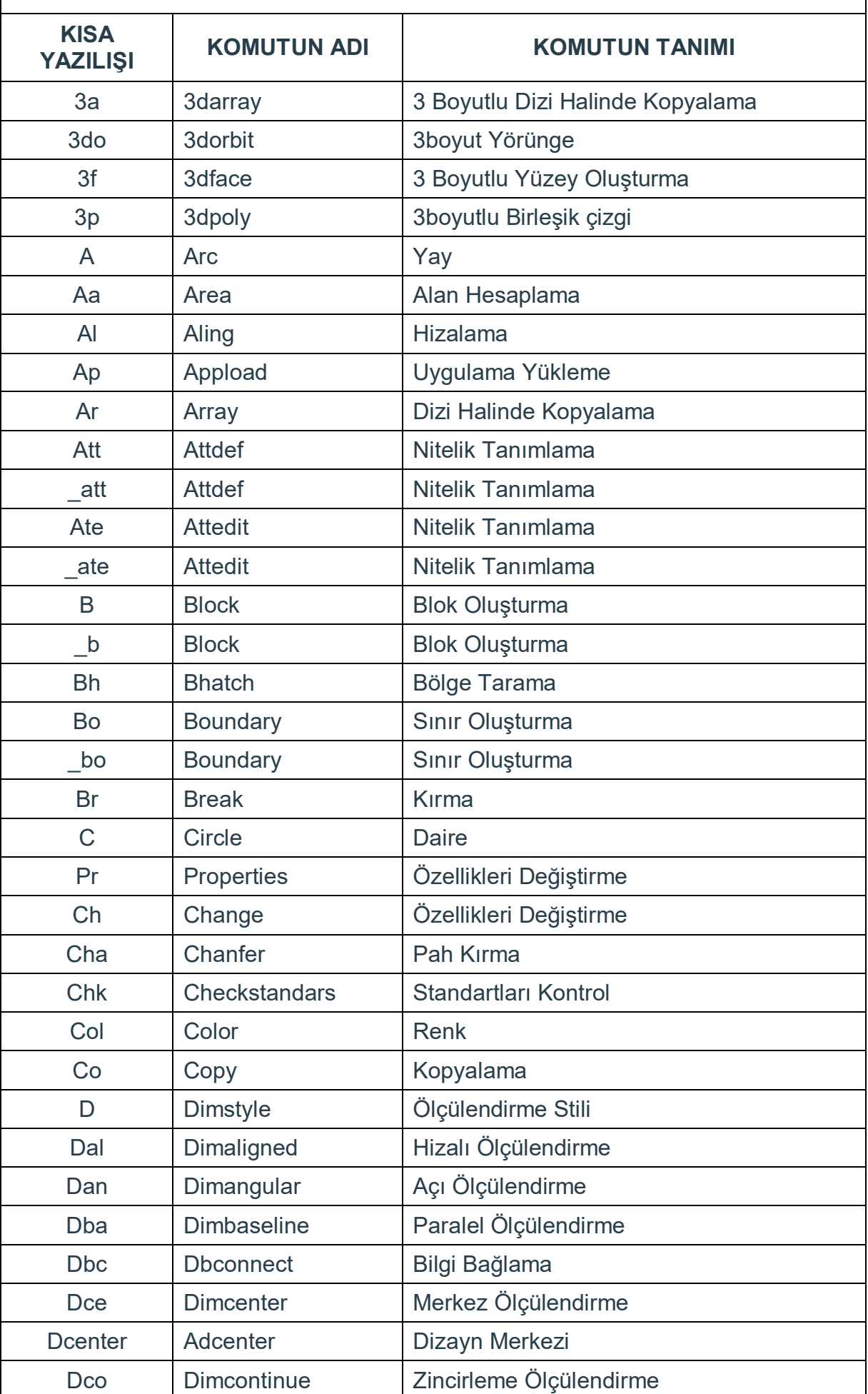

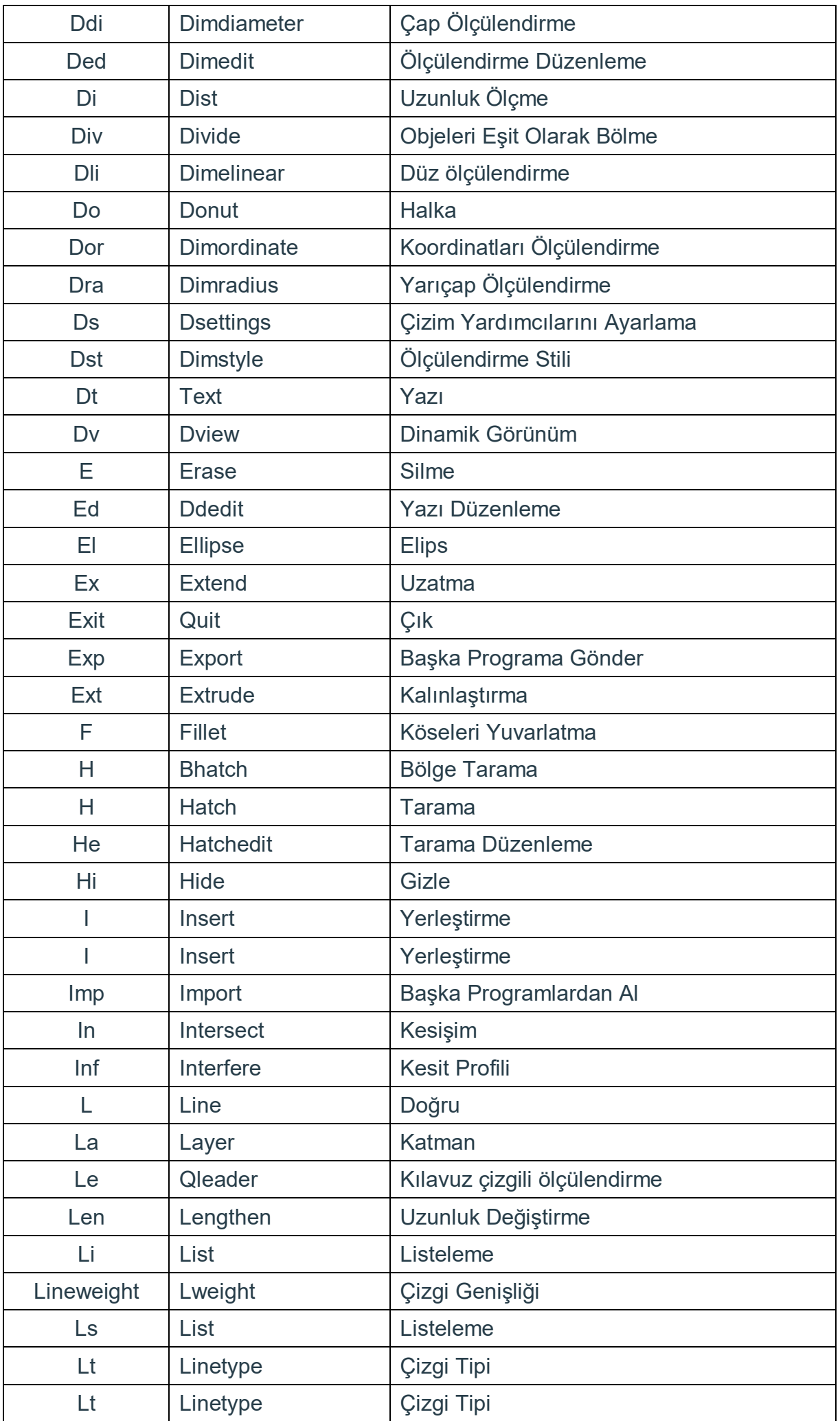

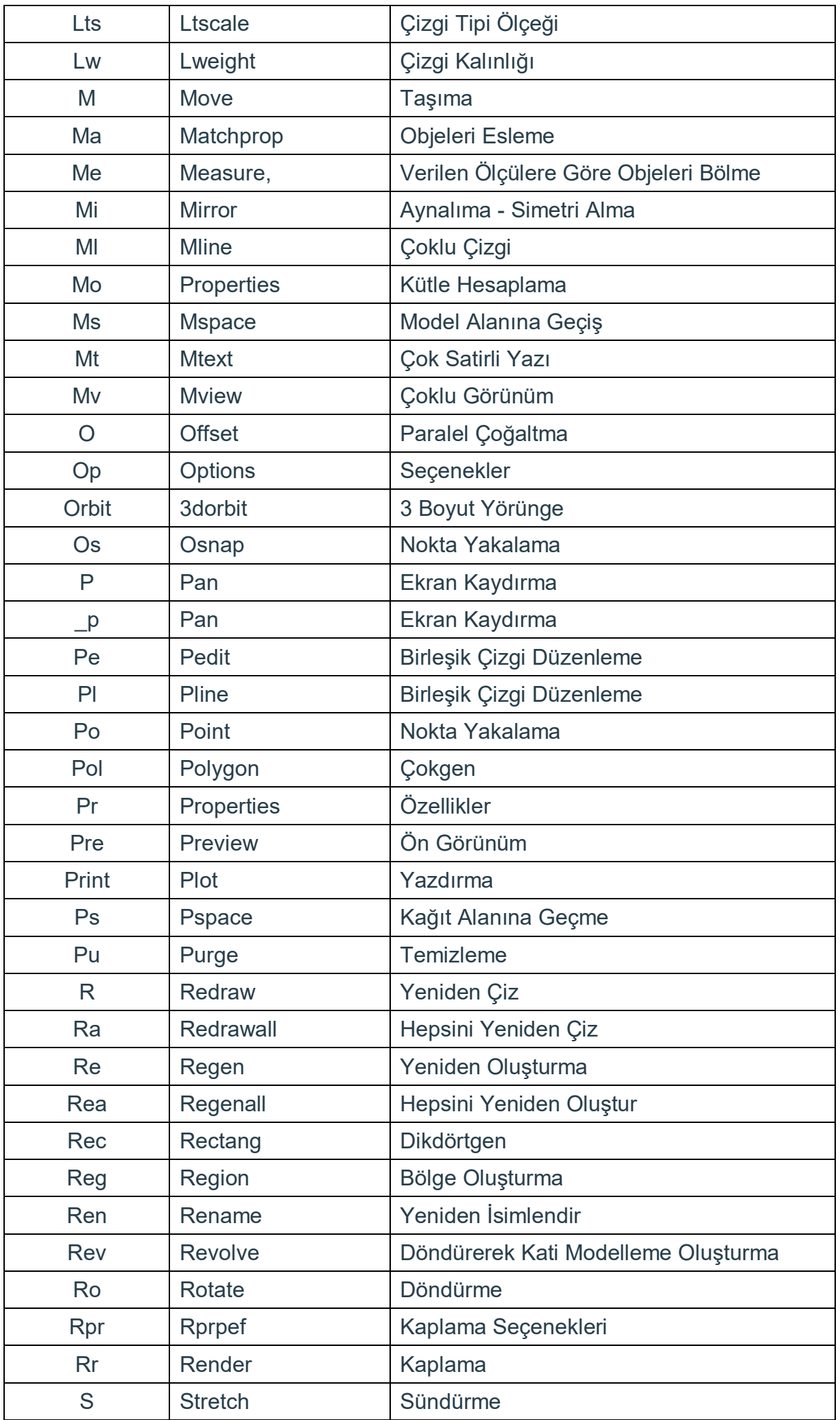

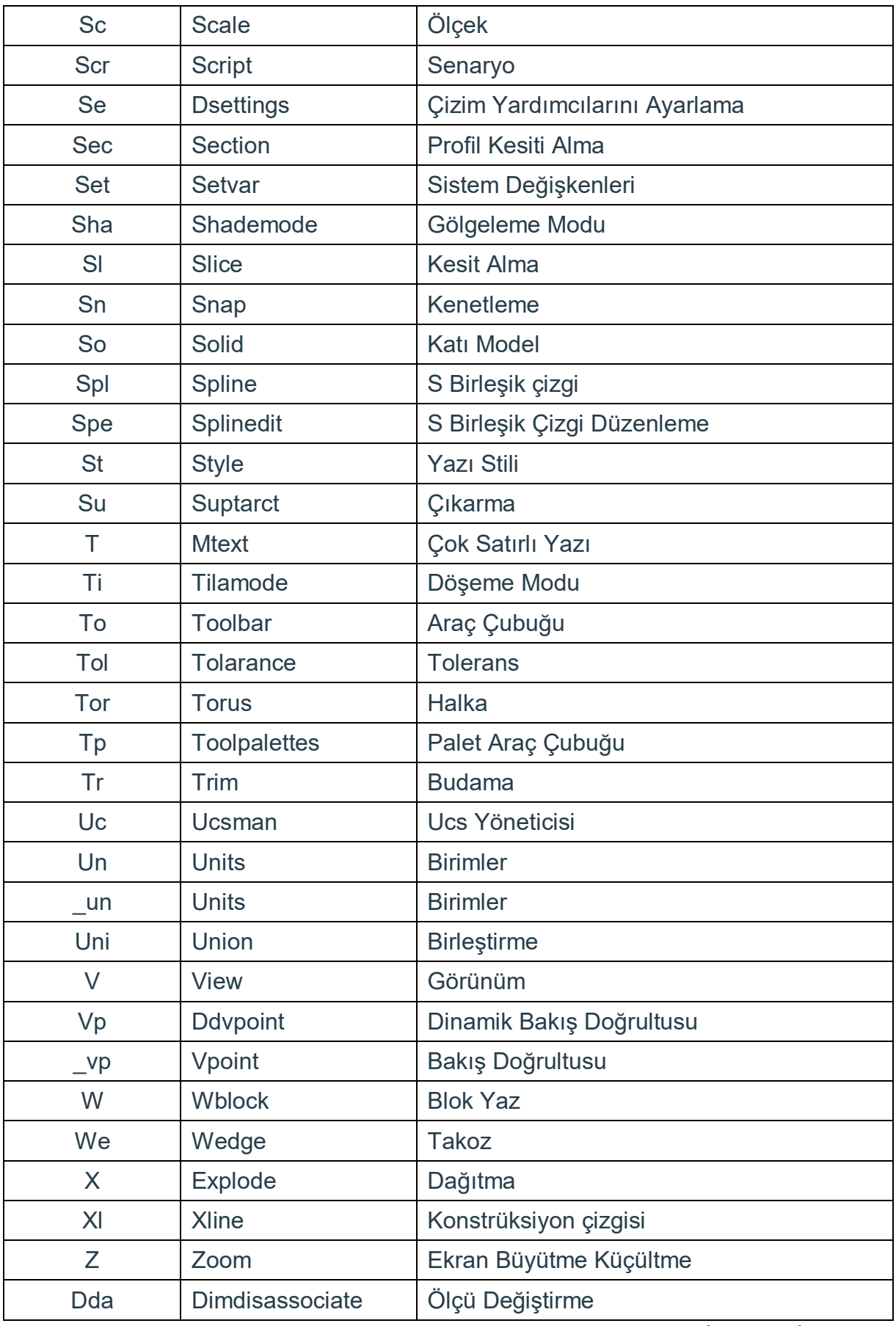

www.mehmetmutlu.gen.tr